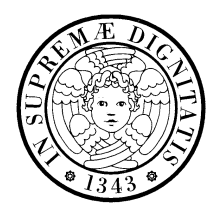

UNIVERSITA DEGLI STUDI DI PISA ` **Corso di Laurea in Ingegneria Informatica**

c/o Dipartimento di Ingegneria dell'Informazione: Elettronica, Informatica, Telecomunicazioni

Esami di Ingegneria del Software e di Ingegneria dei Sistemi Software

Appello dell'11 giugno 2004

Nome e cognome: Matricola: Esame: Ing. del Software  $\Box$  Ing. dei Sistemi Software  $\Box$ 

Il punteggio in trentesimi associato a ciascuna domanda `e indicato fra parentesi. Ove si trovino coppie di domande con lo stesso numero, rispondere solo a quella corrispondente all'esame che si vuole sostenere: la domanda per l'esame di Ingegneria del Software (vecchio ordinamento) è identificata dalla sigla [V], quella per l'esame di Ingegneria dei Sistemi Software (nuovo ordinamento) dalla sigla [N].

Scegliere una risposta per ciascuna domanda:

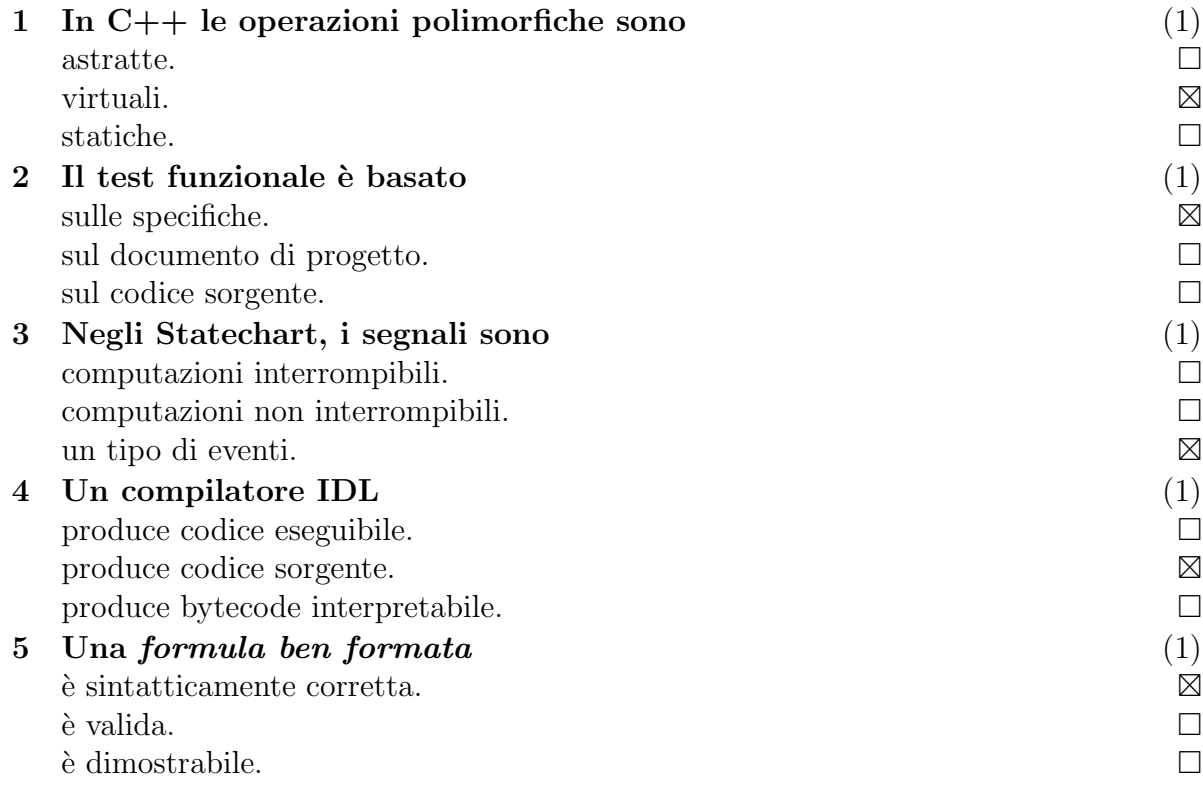

Rispondere alle domande, usando solo lo spazio disponibile:

## 6 Completare la seguente tabella (3)

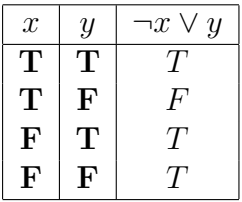

(la soluzione è in corsivo)

7 Che cosa significa la formula  $M[t] \wedge \neg(M[u]) \wedge M[tu]$ ? (3)

Nella marcatura M la transizione  $t$  è abilitata,  $u$  non è abilitata, e la sequenza  $tu$  è abilitata, cioè  $t$  e  $u$  sono in sequenza.

## 8 Che cos'è un oggetto attivo?  $(3)$

Un oggetto capace di attivare un flusso di controllo.

## 9 Qual'è la differenza fra convalida e verifica?  $(3)$

Nella convalida un prodotto viene confrontato con i requisiti dell'utente, espressi in modo informale, mentre nella verifica viene confrontato con le specifiche, espresse in modo piú formale.

## 10 Definire il criterio di copertura dei comandi. (3)

Ogni istruzione del modulo sotto test deve essere eseguita per almeno un dato di test.

11 Con riferimento alla Fig. 1, rispondere alle domande. (5)

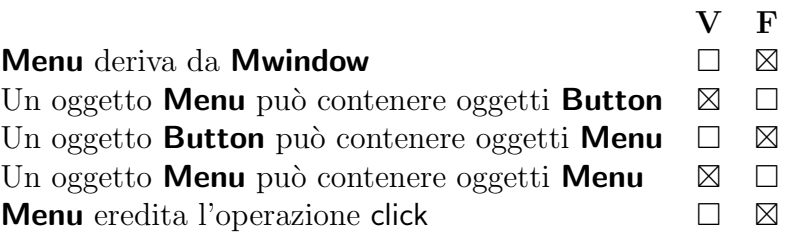

12 Disegnare un diagramma di classi corrispondente alle seguenti (5) dichiarazioni:

```
class DataMoverImp {
public:
    virtual void filetransfImp(const string& src, const string& dst) = 0;
};
class SimpleDataMover : public DataMoverImp {
public:
    void filetransfImp(const string& src, const string& dst);
};
class OptDataMover : public DataMoverImp {
public:
    void filetransfImp(const string& src, const string& dst);
};
class DataMover {
   DataMoverImp* imp;
public:
    DataMover(DataMoverImp* p) : imp(p) {};
    void filetransf(const string& src, const string& dst);
};
void SimpleDataMover::filetransfImp(const string& src, const string& dst)
{ /* ... */ }
void OptDataMover::filetransfImp(const string& src, const string& dst)
\{ / * \dots * / \}void DataMover::filetransf(const string& src, const string& dst)
{
    imp->filetransfImp(src, dst);
}
```
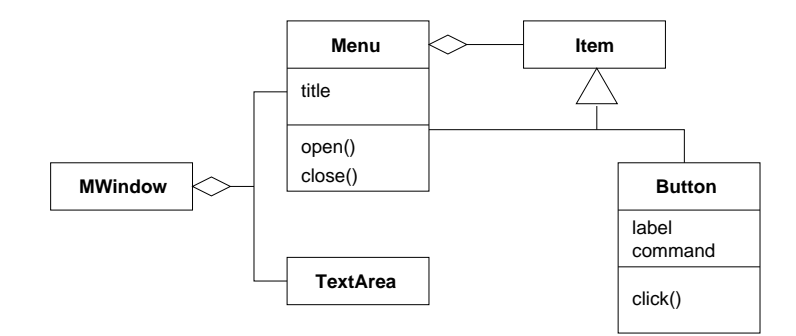

Figura 1: Domanda 11.

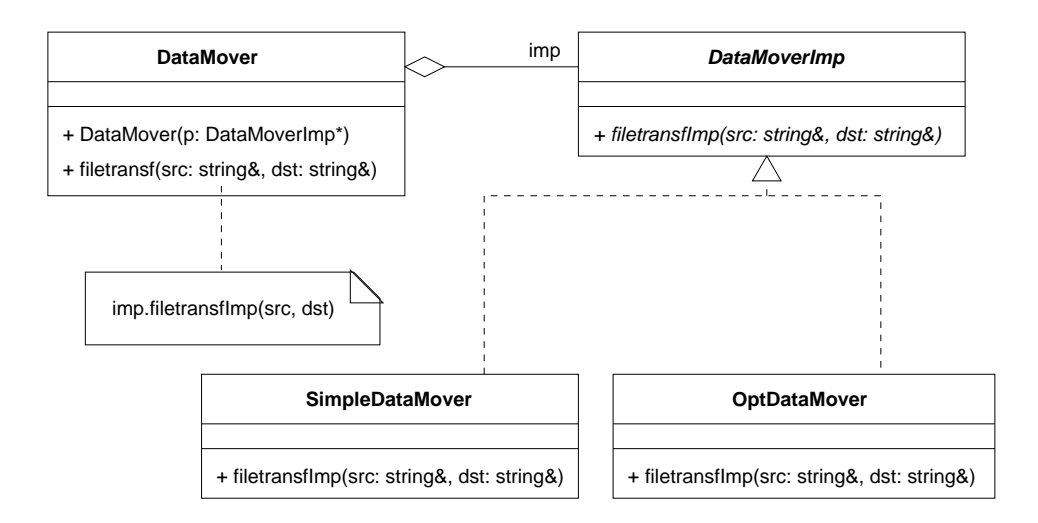

Figura 2: Domanda 12. (Le operazioni sono specificate con una sintassi mista fra UML e C++).